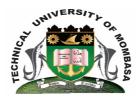

# TECHNICAL UNIVERISTY OF MOMBASA

# Faculty of Engineering & Technology

### DEPARTMENT OF COMPUTER SCIENCE & INFORMATION TECHNOLOGY

# UNIVERSITY EXAMINATION FOR DEGREE IN:

BACHELOR OF SCIENCE IN INFORMATION TECHNOLOGY (BSIT14S -FT)

**BIT 2103: INTRODUCTION TO COMPUTER APPLICATIONS** 

END OF SEMESTER EXAMINATION SERIES: DECEMBER 2014
TIME: 2 HOURS

### **Instructions to Candidates:**

You should have the following for this examination

Answer Booklet

This paper consists of **FIVE** questions. Attempt question **ONE** (**Compulsory**) and any other **TWO** questions Maximum marks for each part of a question are as shown

This paper consists of **THREE** printed pages

### **Question One (Compulsory)**

a) Outline all the steps for creating new document using WORD

(5 marks)

**b)** Outline the function of the options for identing

(4 marks)

- (i) First Line Ident
- (ii) Hanging Ident
- c) Explain the importance of using queries in Ms Access

(2 marks)

- **d)** Explain the following terms as used in Excel:
  - (i) Excel

- (ii) Function
- (iii) Formulae marks)

(4

e) Explain any THREE uses of the internet

(6 marks)

**f)** Explain the function of the Hypertext function (HTML)

(4 marks)

g) Explain the functions of each of the following key combinations in Excel/Word.

(5 marks)

- (i) Ctrl + z
- (ii) Ctrl + S
- (iii) Ctrl + V
- (iv)Ctrl + T
- (v) F1

# **Question Two**

**a)** Explain mail merge as used in documents.

(4 marks)

**b)** Describe the SIX steps of creating a mail merge document

(6 marks)

**c)** Use the table below to answer the questions that following:

| Majengo | Suppliers |  |  |  |
|---------|-----------|--|--|--|
| Name    | Debts     |  |  |  |
| Salim   | 6700      |  |  |  |
| Juma    | 5000      |  |  |  |
| Kahindi | 7000      |  |  |  |
| Okey    | 9000      |  |  |  |
| Average |           |  |  |  |

(i) Outline the steps that were followed to create the table in Excel

(6 marks)

(ii) Write an expression to calculate the average debt

(4 marks)

# **Question Three**

- a) Briefly explain the following word processing features:
  - (i) Headers and Footers
  - (ii) Text Alignment
  - (iii) Page orientation **marks**)

(6

marks

- b) State the actions required to achieve the following series of tasks in Ms Word
  - (i) To insert a 2 x 3 table into a document
  - (ii) To add an additional row to an existing table
  - (iii) How to insert a picture or image into a document
  - (iv)How to create a new document
  - (v) How to open an existing document

(10 marks)

c) Explain TWO reasons why a word processing application is important to an organization

(4 marks)

# **Question Four**

**a)** State any FOUR areas where spreadsheet can be used.

(4 marks)

|   | A   | В     | С    | D    | Е   | F     | G       | Н    | I       |
|---|-----|-------|------|------|-----|-------|---------|------|---------|
|   | ADM |       |      | GRAD |     |       | COMPUTE | GRAD |         |
| 1 | NO  | NAME  | MATH | E    | ENG | GRADE | R       | E    | Average |
| 2 | 151 | Amana | 50   |      | 90  |       | 60      |      |         |
| 3 | 142 | Babuu | 80   |      | 83  |       | 35      |      |         |
| 4 | 192 | Boyee | 30   |      | 94  |       | 70      |      |         |
| 5 | 204 | Dadag | 60   |      | 81  |       | 35      |      |         |
| 6 |     | TOTAL |      |      |     |       |         |      |         |
| 7 |     | MEAN  |      |      |     |       |         |      |         |
| 8 |     |       |      |      |     |       |         |      |         |
| 9 |     |       |      |      |     |       |         |      |         |

- (i) Write a formula that find the average of all subject for all the students (2 marks)
- (ii) Write a formula to grade all the students in MATH subject using the range 0-40 grade E, 41-50 grade D, 51-60 grade C, 61-70 grade B, 71-100 grade A (4 marks)
- (iii) Write a formular that finds the mean of all students for all the students (2marks)
- **b)** Explain the purpose of the following as used in Ms Excel:
  - (i) Count IF
  - (ii) Sum IF
  - (iii) IF (3 marks)
- c) Explain the various components of MS Excel (3 marks)
- d) Explain two types of slide views in MS PowerPoint (2 marks)

## **Question Five**

- a) Explain the key features of Ms Access
- b) Explain the different types of views in Access and discuss when it is appropriate to use each of the views (8 marks)
- c) Explain TWO effects of DBMS in a business organization (4 marks)
- d) (i) Define the term primary key
  (ii) State TWO conditions of the primary key in Access
  (2 marks)

(5 marks)